## Exercícios --- Computação Eletrônica

## Prof. Marcílio Souto

- 1. Faça um programa que receba dois números maiores que zero, calcule e mostre um elevado ao outro.
- 2. Faça um programa que receba três notas e seus respectivos pesos, calcule e mostre a média ponderada dessas notas.
- 3. Faça um programa que receba uma hora formada por hora e minutos (um número real), calcule e mostre a hora digitada apenas em minutos. Lembre-se de que:
	- Para quatro e meia, deve-se digitar 4.30.
	- Os minutos vão de 0 a 59.
- 4. Os custos ao consumidor de um carro novo é a soma do preço de fábrica com o percentual de lucro do distribuidor e dos impostos aplicados ao preço de fábrica. Faça um programa que receba o preço de fábrica de um veículo, o percentual de lucro do distribuidor e o percentual de impostos, calcule e mostre:
	- O valor correspondente ao lucro do distribuidor.
	- O valor correspondente aos impostos.
	- O preço final do veículo.
- 5. Faça um programa que leia um número inteiro e verifique se é par ou ímpar.
- 6. A nota final de um estudante é calculada a partir de três notas atribuídas, respectivamente, a um trabalho de laboratório, a uma avaliação semestral e a um exame final. A média das três notas mencionadas obedece aos pesos a seguir:

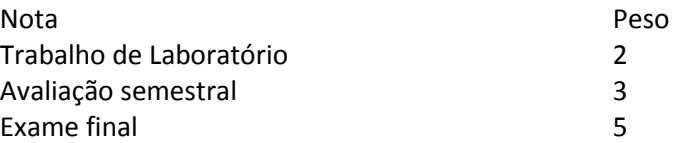

Faça um programa que leia as três notas, calcule e mostre a média ponderada e o conceito que segue a tabela:

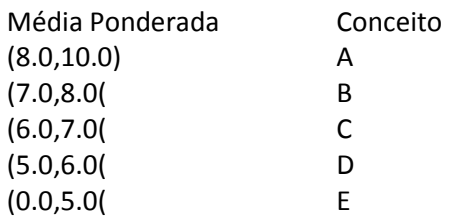

7. Faça um programa que leia três notas de um aluno, calcule e mostre a média aritmética e a mensagem constante na tabela a seguir. Aos alunos que ficaram para exame, calcule e mostre a nota que deverão tirar para ser aprovados, considerando que a média exigida é 6.0.

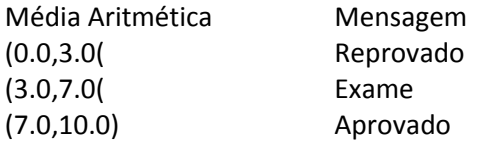

- 8. Faça um programa que leia três números e mostre-os em ordem crescente. Suponha que o usuário digitará três números diferentes.
- 9. Uma loja vende seus produtos com pagamentos de uma entrada mais duas prestações, sendo a entrada com valor maior do que ou igual ao valor das duas prestações, as quais devem ser iguais, inteiras e as maiores possíveis. Por exemplo, se o valor da mercadoria for R\$ 270,00, a entrada e as duas prestações são iguais a R\$ 90,00; se o valor da mercadoria for R\$ 302,75, a entrada é de R\$ 102,75 e as duas prestações são iguais a R\$ 100,00:
	- Escreva um programa que receba o valor da mercadoria e forneça o valor da entrada e das duas prestações, de acordo com as regras acima.
	- Obs.: O valor máximo dos produtos comercializados pela loja é de R\$ 5.000,00. Se for digitado um valor fora deste limite, emita mensagem de erro e encerre o processamento. Considere também que não existem produtos sem valor ou com valor negativo.
- 10. Fazer um programa que receba do usuário o valor do salário base e o tempo de serviço de um funcionário. A partir destes dados calcule e apresente na tela: (1) o valor dos impostos a serem descontados do salário (tabela 1); (2) a gratificação a ser paga ao funcionário (tabela 2); e (3) a categoria em que se enquadra o funcionário na empresa (tabela 3).

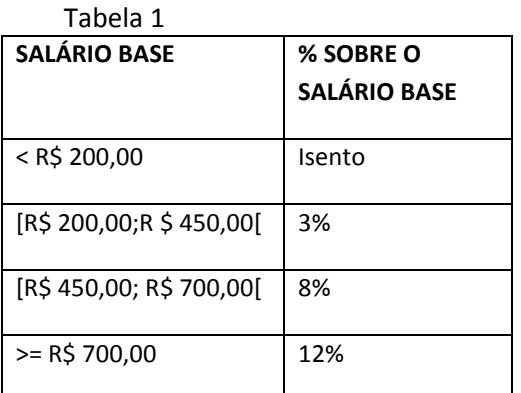

Tabela 2

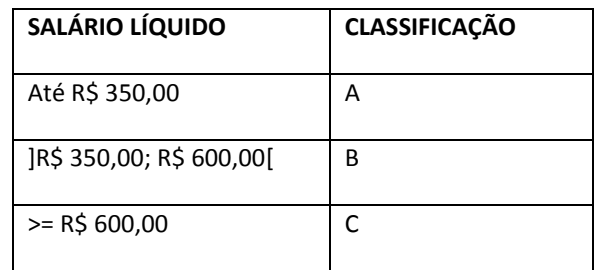

Tabela 3

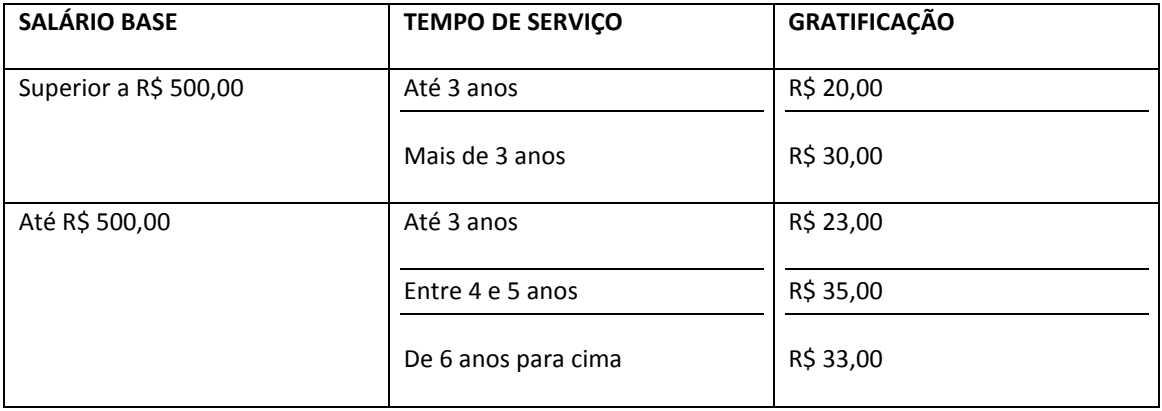